Subject: \*SOLVED\* disable venet? Posted by [szocske](https://new-forum.openvz.org/index.php?t=usrinfo&id=760) on Thu, 14 Sep 2006 21:00:38 GMT [View Forum Message](https://new-forum.openvz.org/index.php?t=rview&th=1132&goto=6360#msg_6360) <> [Reply to Message](https://new-forum.openvz.org/index.php?t=post&reply_to=6360)

Hi!

I'm new here, we are planning to set up openvz guests on debian (with debian inside) to create multiple independent test environments for our software product. As we attempt to bind to the interface, make vlans on it, and modify iptables rules on them, I assume we must use veth interfaces instead of the default venet.

So the question is, how do I disable the venet interfaces altogether to reduce the clutter? Also, /etc/network/interfaces sais I should not edit it but only an interfaces.template file. Where is that file (host or guest?) and what is its format? Is there any good guide I could read about such setups?

Oh, and when I try to add my veth<guestid>.0 interface to a bridge in the host system with "bgctl add", I get "Invalid argument". What could I have done wrong?

Thanks for your time and this promising tool:

Gabor

Subject: Re: disable venet? Posted by [szocske](https://new-forum.openvz.org/index.php?t=usrinfo&id=760) on Fri, 15 Sep 2006 08:36:26 GMT [View Forum Message](https://new-forum.openvz.org/index.php?t=rview&th=1132&goto=6380#msg_6380) <> [Reply to Message](https://new-forum.openvz.org/index.php?t=post&reply_to=6380)

Here is the exact error message I get: # brctl addbr br1 # brctl addif br1 veth101.0 can't add veth101.0 to bridge br1: Invalid argument

Any advice welcome!

Subject: Re: disable venet? Posted by [Andrey Mirkin](https://new-forum.openvz.org/index.php?t=usrinfo&id=416) on Fri, 15 Sep 2006 09:17:22 GMT [View Forum Message](https://new-forum.openvz.org/index.php?t=rview&th=1132&goto=6384#msg_6384) <> [Reply to Message](https://new-forum.openvz.org/index.php?t=post&reply_to=6384)

Can you please post here list of all interfaces in your system (ip a ls), you can change IP addresses to x.x.x.x

Subject: Re: disable venet?

On the host system:

ip a ls

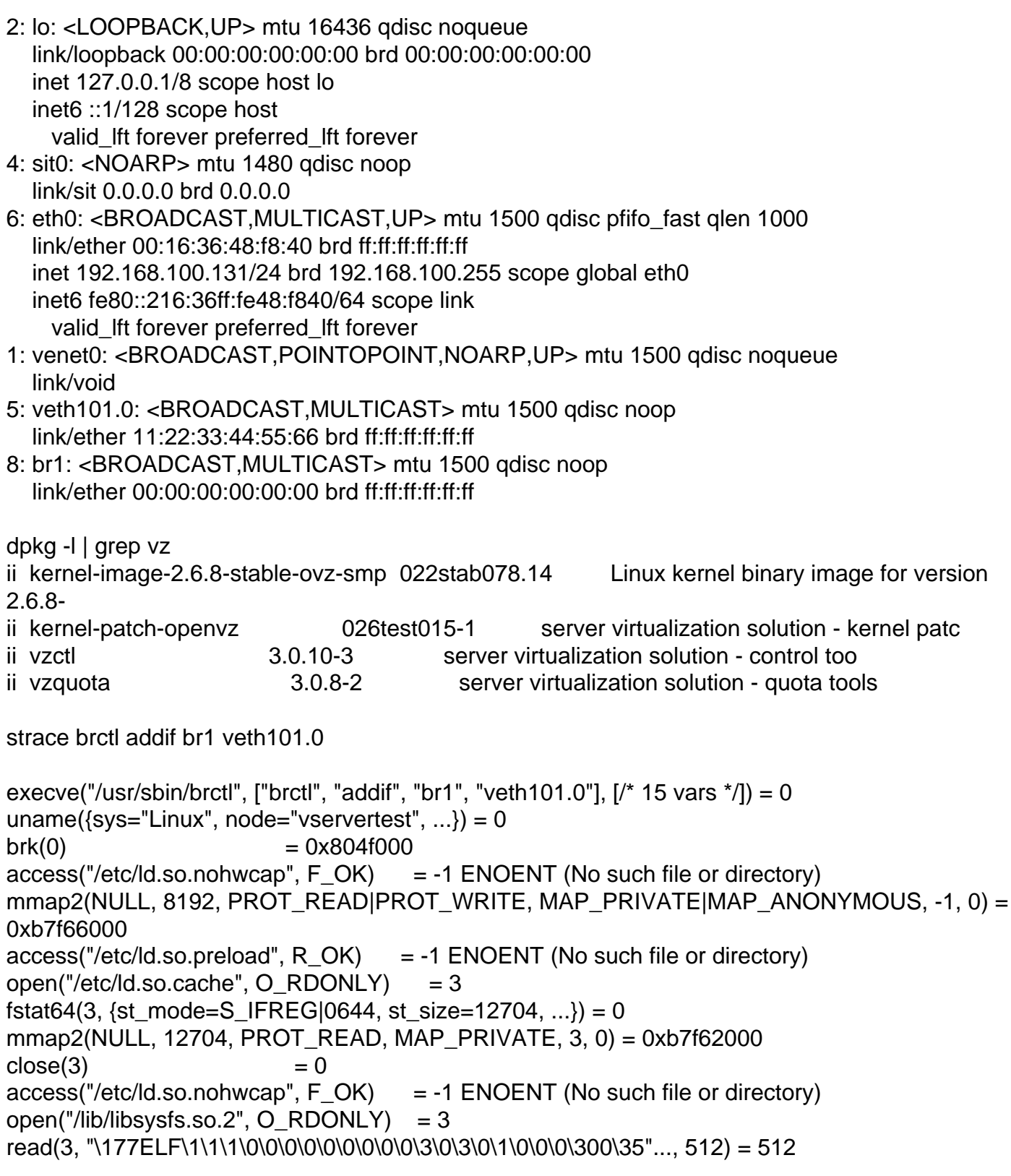

fstat64(3, {st\_mode=S\_IFREG|0644, st\_size=36096, ...}) = 0 mmap2(NULL, 39108, PROT\_READ|PROT\_EXEC, MAP\_PRIVATE|MAP\_DENYWRITE, 3, 0) = 0xb7f58000 mmap2(0xb7f61000, 4096, PROT\_READ|PROT\_WRITE, MAP\_PRIVATE|MAP\_FIXED|MAP\_DENYWRITE, 3, 0x8) = 0xb7f61000  $close(3) = 0$  $access('/etc/Id.so.nohwcap', F'OK) = -1 ENOENT (No such file or directory)$ open("/lib/tls/libc.so.6", O\_RDONLY) = 3 read(3, "\177ELF\1\1\1\0\0\0\0\0\0\0\0\0\3\0\3\0\1\0\0\0\240O\1"..., 512) = 512 fstat64(3, {st\_mode=S\_IFREG|0755, st\_size=1245676, ...}) = 0 mmap2(NULL, 1251484, PROT\_READ|PROT\_EXEC, MAP\_PRIVATE|MAP\_DENYWRITE, 3, 0)  $= 0xb7e26000$ mmap2(0xb7f4e000, 28672, PROT\_READ|PROT\_WRITE, MAP\_PRIVATE|MAP\_FIXED|MAP\_DENYWRITE, 3, 0x128) = 0xb7f4e000 mmap2(0xb7f55000, 10396, PROT\_READ|PROT\_WRITE, MAP\_PRIVATE|MAP\_FIXED|MAP\_ANONYMOUS, -1, 0) = 0xb7f55000  $close(3) = 0$ mmap2(NULL, 4096, PROT\_READ|PROT\_WRITE, MAP\_PRIVATE|MAP\_ANONYMOUS, -1, 0) = 0xb7e25000 mprotect(0xb7f4e000, 20480, PROT READ) = 0 set\_thread\_area({entry\_number:-1 -> 6, base\_addr:0xb7e25940, limit:1048575, seg\_32bit:1, contents:0, read exec only:0, limit in pages:1, seg\_not\_present:0, useable:1}) = 0 munmap(0xb7f62000, 12704)  $= 0$ socket(PF\_INET, SOCK\_STREAM, IPPROTO\_IP) = 3  $brk(0) = 0x804f000$  $brk(0x8070000) = 0x8070000$  $open("/proc/mounds", O_RDOMLY) = 4$ fstat64(4, {st\_mode=S\_IFREG|0444, st\_size=0, ...}) = 0 mmap2(NULL, 4096, PROT\_READ|PROT\_WRITE, MAP\_PRIVATE|MAP\_ANONYMOUS, -1, 0) = 0xb7f65000 read(4, "/dev/root / ext3 rw,data=ordered"...,  $1024$ ) = 410  $close(4)$  = 0  $munnap(0xb7f65000, 4096) = 0$ lstat64("/sys/class/net", {st\_mode=S\_IFDIR|0755, st\_size=0, ...}) = 0  $access("/proc/net", R_OK) = 0$  $access("/proc/net/unit", R OK) = 0$ socket(PF\_FILE, SOCK\_DGRAM,  $0$ ) = 4  $i$ octl(4, SIOCGIFINDEX, {ifr\_name="veth101.0", ifr\_index=5}) = 0  $close(4)$  = 0  $i$ octl $(3, 0x89a2, 0xbff7a230)$  = -1 EINVAL (Invalid argument)  $i$ octl $(3, \text{SIOCDEVPRIVATE}, 0x$ bff $7a230) = -1$  EINVAL (Invalid argument) write(2, "can\'t add veth101.0 to bridge br"..., 52can't add veth101.0 to bridge br1: Invalid argument  $) = 52$ exit group(1)  $= ?$ Process 6683 detached

guest 101 is an instance of

http://download.openvz.org/template/precreated/debian-3.1-i3 86-minimal.tar.gz

veth101.0 created like this: vzctl set 101 --veth\_add veth101.0,11:22:33:44:55:66,eth0,11:22:33:44:55:67 --save

Thank you for your kind attention.

Subject: Re: disable venet? Posted by [Andrey Mirkin](https://new-forum.openvz.org/index.php?t=usrinfo&id=416) on Fri, 15 Sep 2006 09:59:20 GMT [View Forum Message](https://new-forum.openvz.org/index.php?t=rview&th=1132&goto=6391#msg_6391) <> [Reply to Message](https://new-forum.openvz.org/index.php?t=post&reply_to=6391)

You can't use such MAC address (11:22:33:44:55:66) for ethernet device. The thins is in first bit of firts byte of MAC address - this bit has special meaning (broadcast). So you can't set it to 1. If you change MAC to 10:22:33:44:55:66 or to 00:22:33:44:55:66 everything will work perfect.

Subject: Re: disable venet? Posted by [szocske](https://new-forum.openvz.org/index.php?t=usrinfo&id=760) on Fri, 15 Sep 2006 10:57:41 GMT [View Forum Message](https://new-forum.openvz.org/index.php?t=rview&th=1132&goto=6396#msg_6396) <> [Reply to Message](https://new-forum.openvz.org/index.php?t=post&reply_to=6396)

Thank you!

Now I can't cause lockups with "vzctl stop 101" anymore either

Sooo, where do I put the /etc/network/interfaces templates and how does their format differ from the regular interfaces file?

Subject: Re: disable venet? Posted by [Andrey Mirkin](https://new-forum.openvz.org/index.php?t=usrinfo&id=416) on Fri, 15 Sep 2006 11:43:32 GMT [View Forum Message](https://new-forum.openvz.org/index.php?t=rview&th=1132&goto=6401#msg_6401) <> [Reply to Message](https://new-forum.openvz.org/index.php?t=post&reply_to=6401)

szocske wrote on Fri, 15 September 2006 06:57Now I can't cause lockups with "vzctl stop 101" anymore either

You can't do what? I don't understand you...

veth device is removed from system when you stop VPS.

szocske wrote on Fri, 15 September 2006 06:57

Sooo, where do I put the /etc/network/interfaces templates and how does their format differ from the regular interfaces file?

You want to configure veth device automaticaly on VPS start?

Unfortunately we do not have in vzctl functionality which will configure veth device in VE0 on VPS start, so you will need to create script which will configure veth device and run it manually after VPS is started.

Andrey Mirkin wrote on Fri, 15 September 2006 07:43szocske wrote on Fri, 15 September 2006 06:57Now I can't cause lockups with "vzctl stop 101" anymore either You can't do what?

All is fine now.

The multicast MAC addess I used had horrible side effects on the VPS shutdown process, even preventing the clean shutdown of the host OS.

Please don't make me re-create it to get you the exact error message, it was something like waiting for veth interface to close or something, repeating every few seconds, infinitely.

Andrey Mirkin wrote on Fri, 15 September 2006 07:43 You want to configure veth device automaticaly on VPS start? Unfortunately we do not have in vzctl functionality which will configure veth device in VE0 on VPS start, so you will need to create script which will configure veth device and run it manually after VPS is started.

I just wanted to edit the guest /etc/network/interfaces file as on a normal system, but it starts with a comment reminding me to use an interfaces.template file instead, which I can't find any information on. I don't need any vzctl support, I just want to specify the content of my /etc/networks/interfaces file

Subject: Re: disable venet? Posted by [Andrey Mirkin](https://new-forum.openvz.org/index.php?t=usrinfo&id=416) on Fri, 15 Sep 2006 13:10:34 GMT [View Forum Message](https://new-forum.openvz.org/index.php?t=rview&th=1132&goto=6404#msg_6404) <> [Reply to Message](https://new-forum.openvz.org/index.php?t=post&reply_to=6404)

szocske wrote on Fri, 15 September 2006 07:58Please don't make me re-create it to get you the exact error message, it was something like waiting for veth interface to close or something, repeating every few seconds, infinitely. No, you don't need to repeat this

szocske wrote on Fri, 15 September 2006 07:58I just wanted to edit the guest /etc/network/interfaces file as on a normal system, but it starts with a comment reminding me to use an interfaces.template file instead, which I can't find any information on. I don't need any vzctl support, I just want to specify the content of my /etc/networks/interfaces file You can use VEID.start script wich is executed inside VE on start to configure veth interface inside VE. Something like this: #!/bin/bash ifconfig eth0 0 ip a add a.b.c.d dev eth0 ip ro add default dev eth0

Thank you again. (who marks the title \*SOLVED\*?)

Subject: Re: disable venet? Posted by [Andrey Mirkin](https://new-forum.openvz.org/index.php?t=usrinfo&id=416) on Fri, 15 Sep 2006 14:57:01 GMT [View Forum Message](https://new-forum.openvz.org/index.php?t=rview&th=1132&goto=6406#msg_6406) <> [Reply to Message](https://new-forum.openvz.org/index.php?t=post&reply_to=6406)

szocske wrote on Fri, 15 September 2006 07:58The multicast MAC addess I used had horrible side effects on the VPS shutdown process, even preventing the clean shutdown of the host OS. Can you please specify what kernel version you use? What OS distributive is installed on HW node?

I want to investigate this issue more deeply.

Thanks!

Subject: Re: disable venet? Posted by [szocske](https://new-forum.openvz.org/index.php?t=usrinfo&id=760) on Mon, 18 Sep 2006 08:46:50 GMT [View Forum Message](https://new-forum.openvz.org/index.php?t=rview&th=1132&goto=6449#msg_6449) <> [Reply to Message](https://new-forum.openvz.org/index.php?t=post&reply_to=6449)

HW node: i386 debian testing kernel: 2.6.16 from kernel.org + patch-026test015-combined, config: kernel-2.6.16-026test015-i686-smp.config.ovz

Everything else left at default.

I added the veth to a debian-3.1 guest, ifconfig-ed the resulting eth0 up inside, (maybe the vethxxx outide, too?) then tried to "vzctl stop" the guest.

When we are done experimenting on this computer and move to the real target servers, I'll get back to re-create the scenario, but without clean shutdown, I do not want to risk file system corruption before that.

Subject: Re: disable venet? Posted by [Andrey Mirkin](https://new-forum.openvz.org/index.php?t=usrinfo&id=416) on Mon, 18 Sep 2006 08:59:19 GMT [View Forum Message](https://new-forum.openvz.org/index.php?t=rview&th=1132&goto=6451#msg_6451) <> [Reply to Message](https://new-forum.openvz.org/index.php?t=post&reply_to=6451)

Thanks!

I'll try to reproduce and investigate this issue.